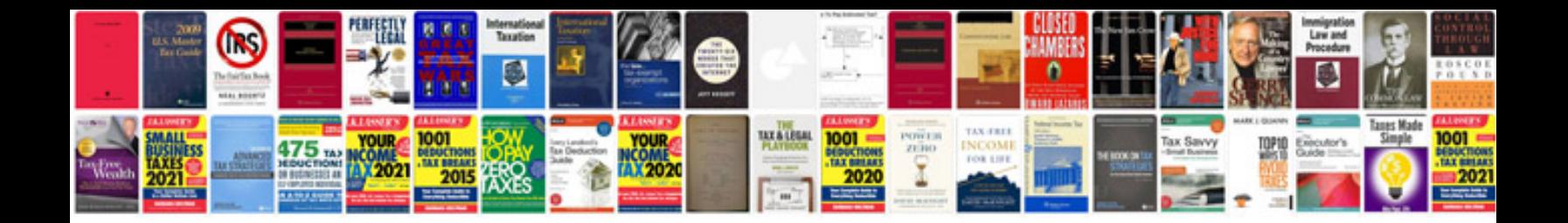

**Active and passive voice worksheet**

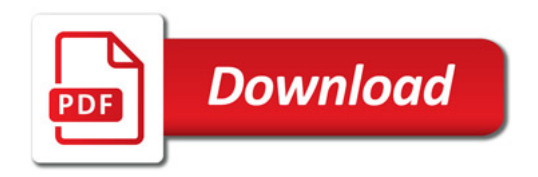

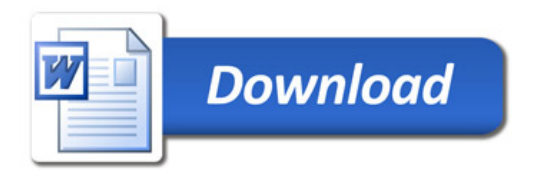